## **كيفية أستخدام المنصة**

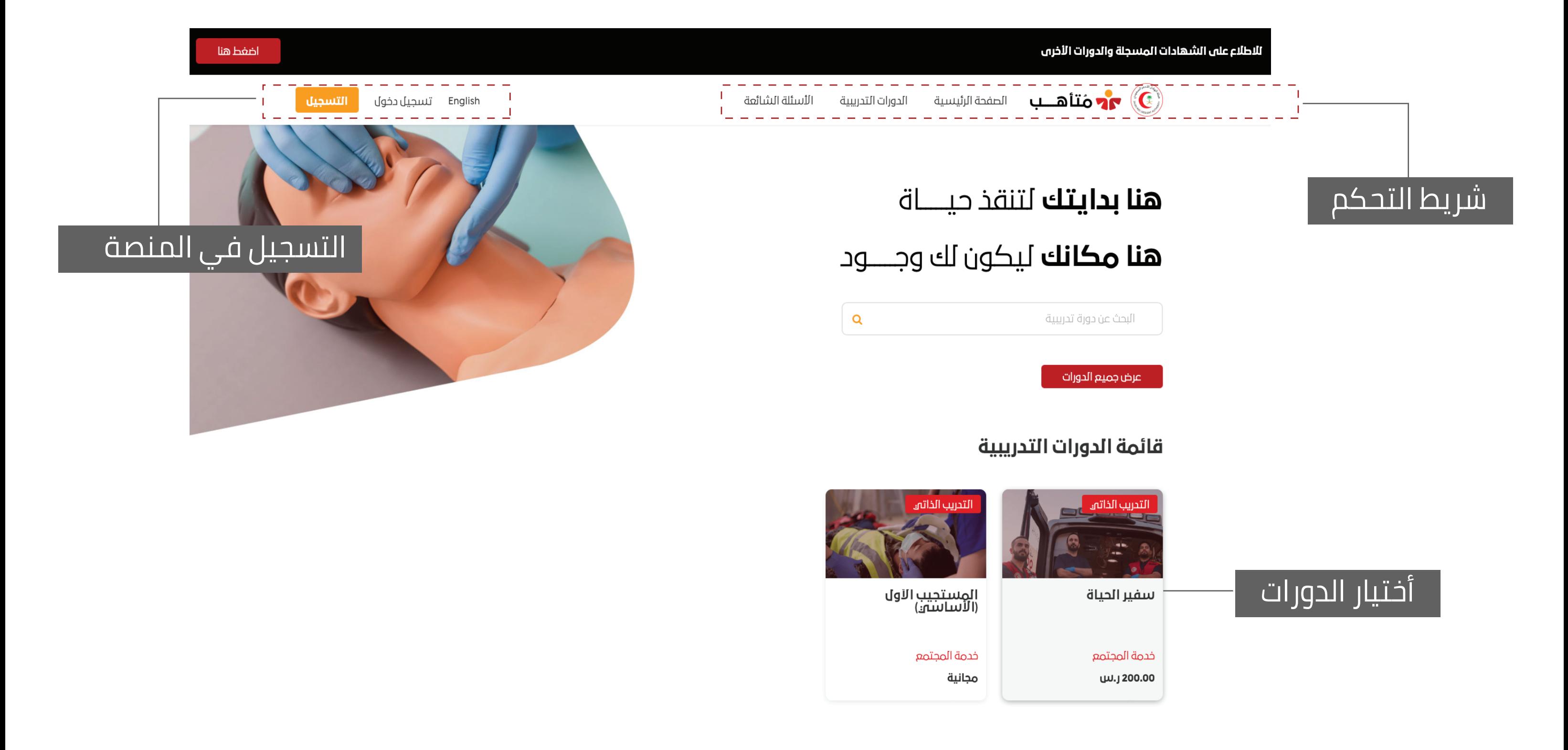

## بدء الدورة

.<br>- الوحتان التعليد ه مثلاً هــــــب الصفحة الرئيسية الدورات التدريبية الأسئلة الشائعة $\bullet$ 

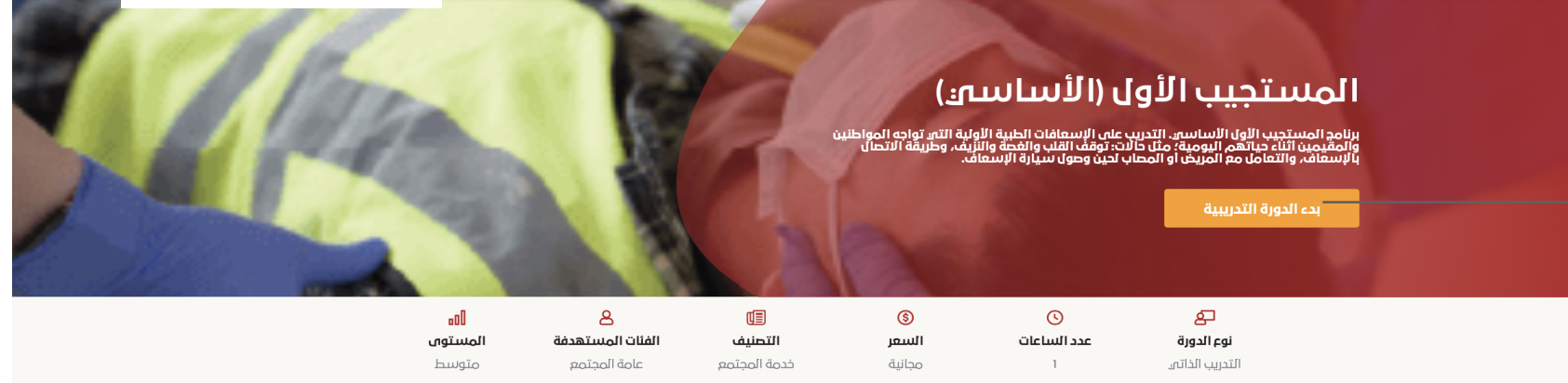

## أهداف البرنامج التدريبان

▶ رفع الوعه بأهمية تعلم مهارات وأساسيات الإسعافات الأولية ▶ نشر ثقافة الإسعافات الأولية فن المملكة العربية السعودية

شارك هذه الدورة للعبيد العبيد العبيد العبيد العبيد.<br>المسلمات العبيد العبيد العبيد العبيد العبيد العبيد العبيد العبيد العبيد العبيد العبيد العبيد العبيد العبيد ال

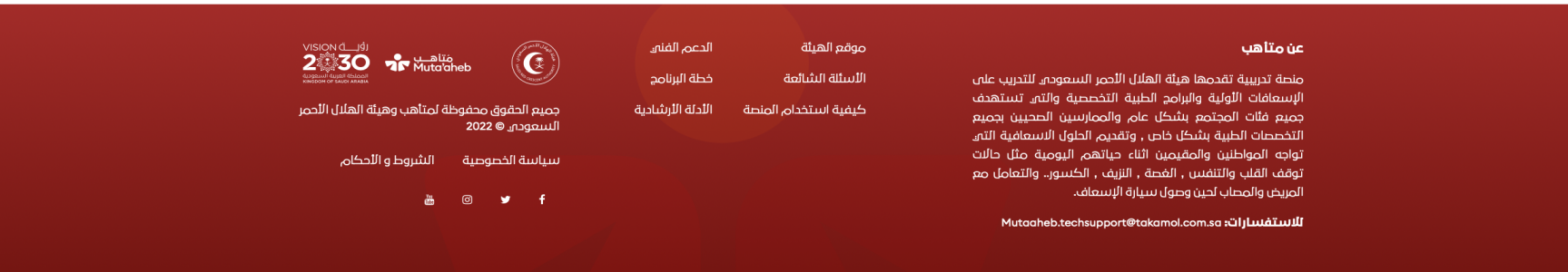

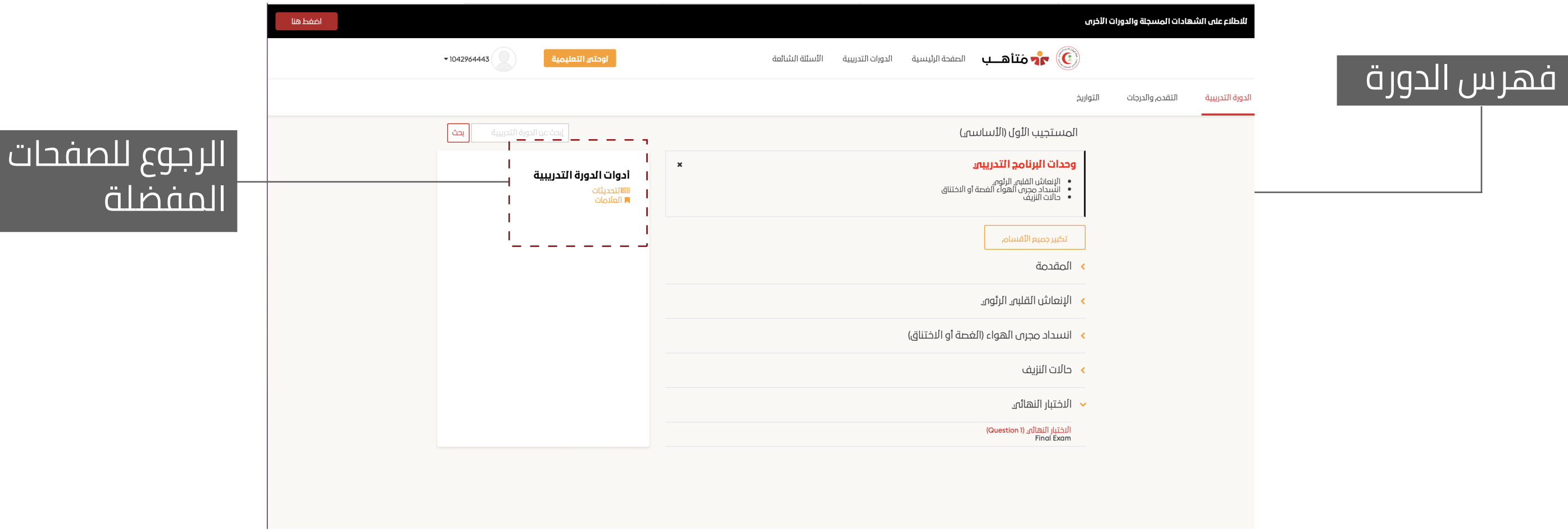

## **كيفية أستخدام المنصة**

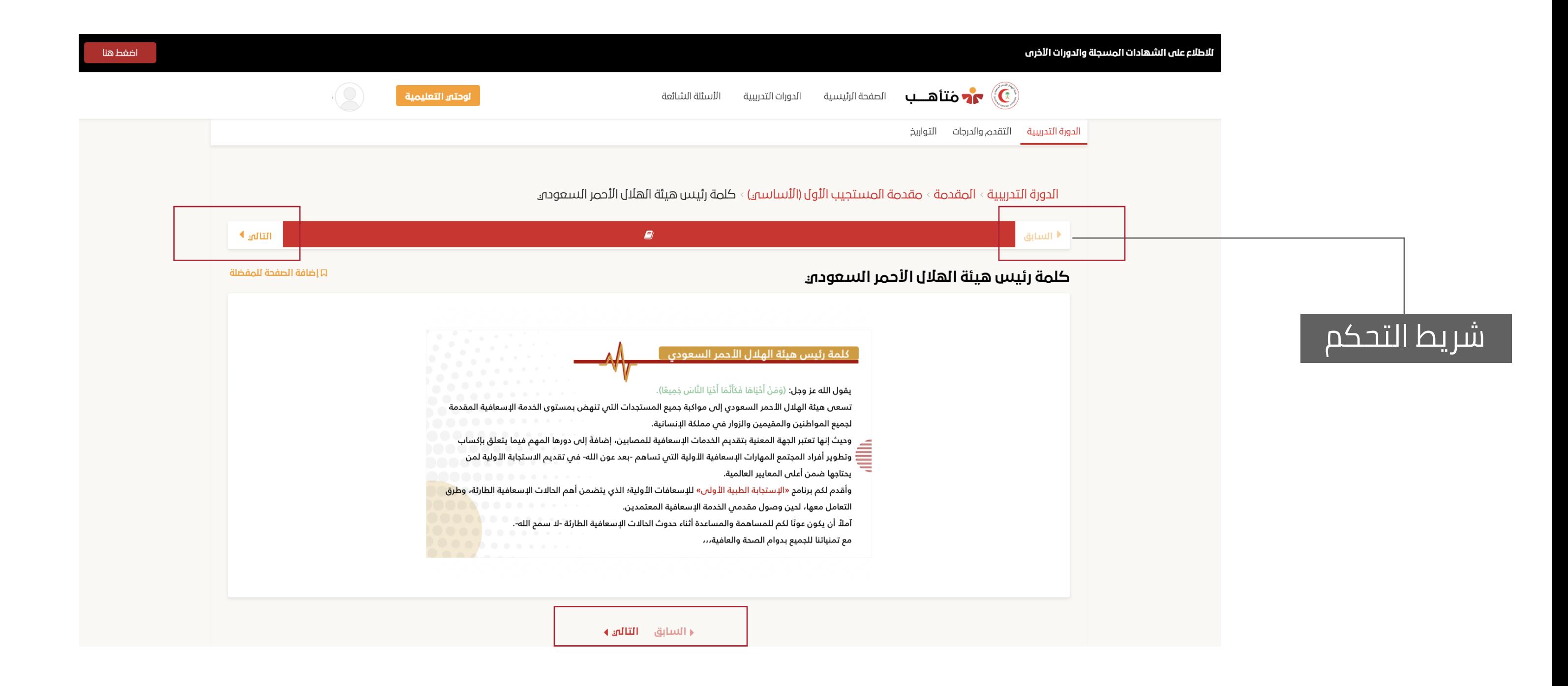

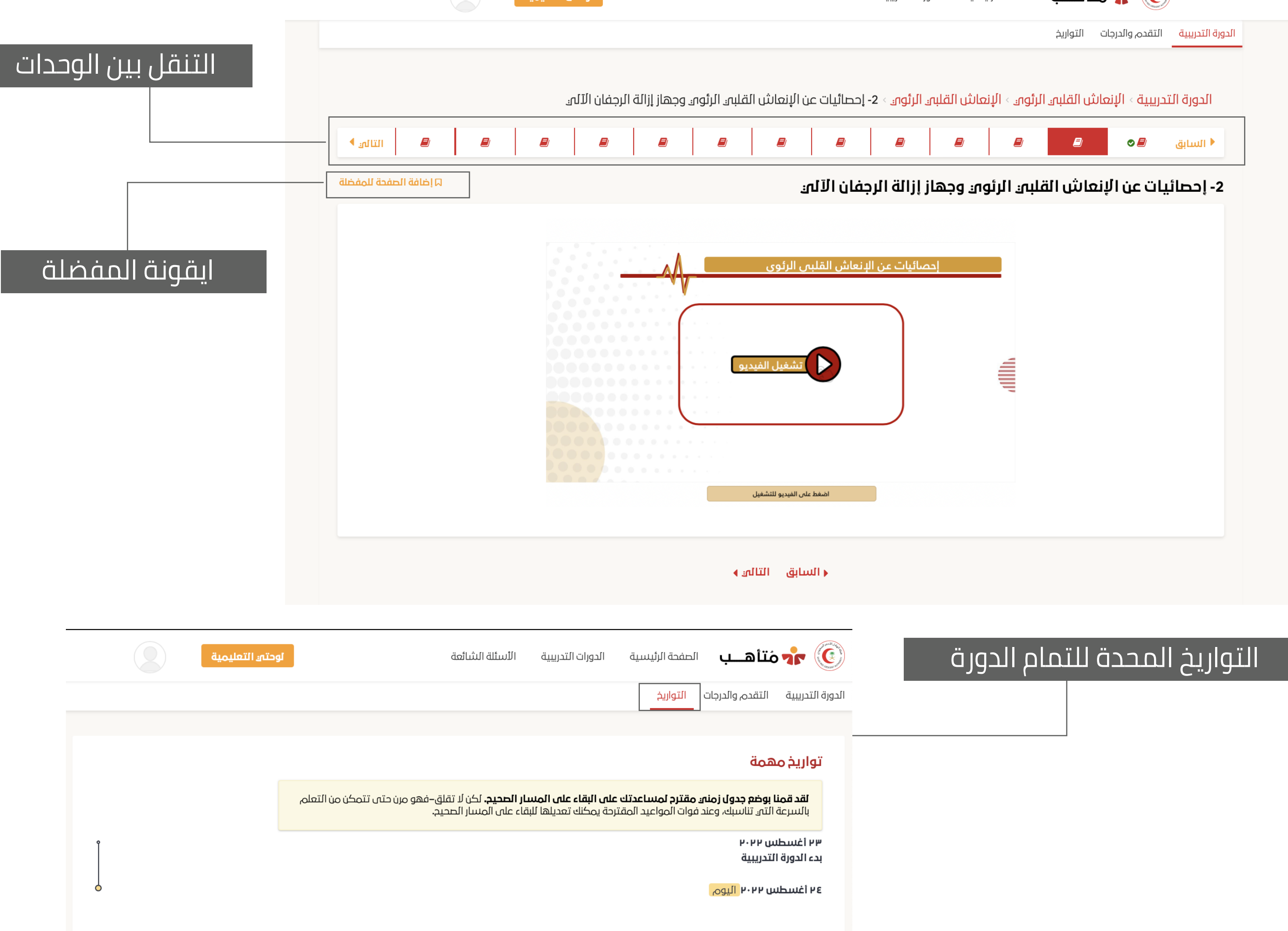

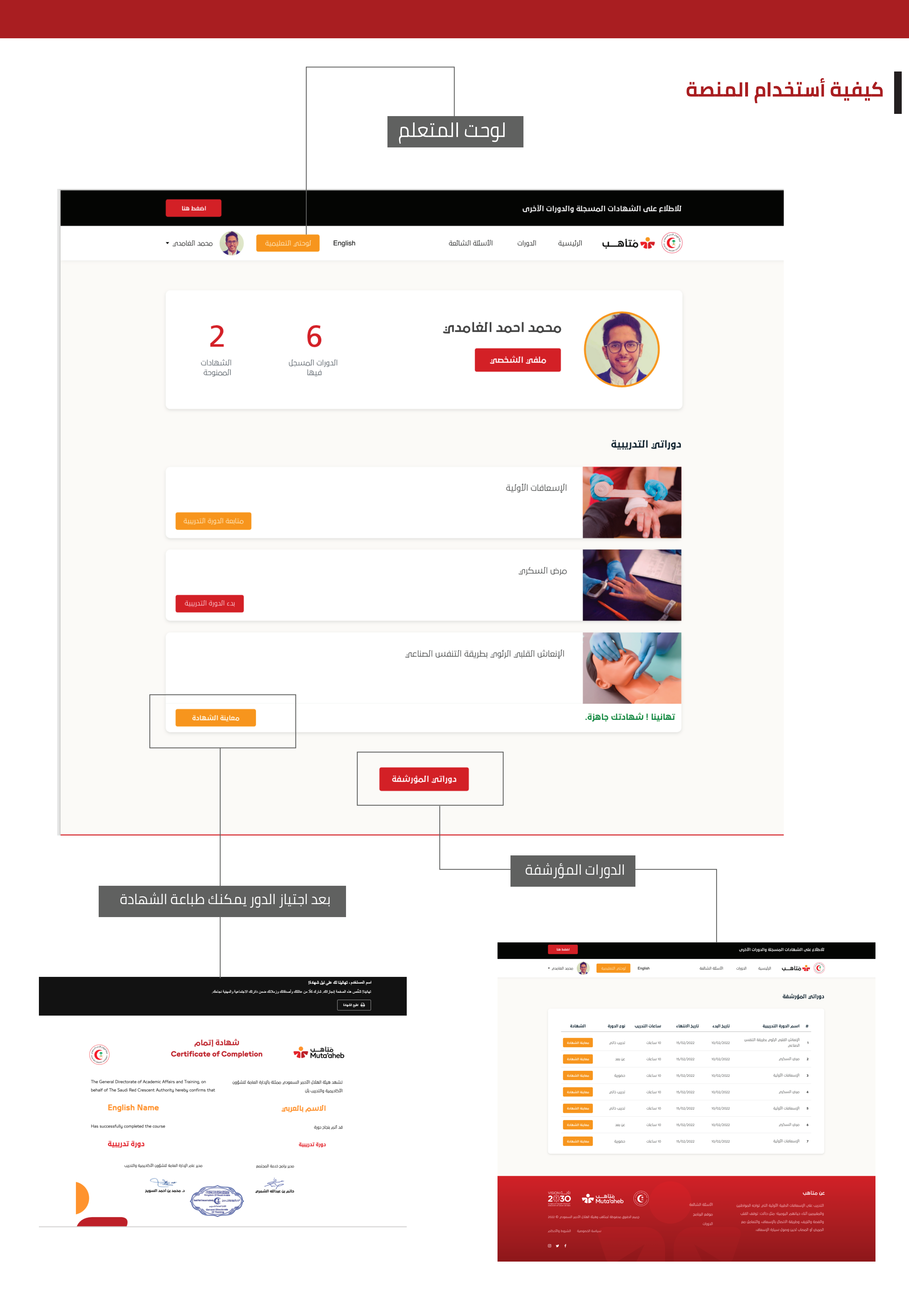